In[19]:= **NotebookFileName[]**

Out[19]= C:\Dropbox\Work\myweb\Courses\Math\_pages\Math\_430\20221104\_EqTempDisk.nb

I want this to be the boundary temperature distribution along the unit circle (which is the boundary of the unit disk):

 $In [20]: =$  **Clear** [**ff**]; **ff** [ $\theta$  ] =  $Pi^2 - \theta^2$ Out $[20]=\pi^2-\Theta^2$ 

The average temperature along the unit circle is:

```
\frac{1}{\ln[21]:}2 Pi
                 Integrate[ff[θ], {θ, -Pi, Pi}]
Out[21]= \frac{2 \pi^2}{\sqrt{2}}3
```
For our calculations we will need the inner squares of the functions 1 (the constant function) and the positive integer multiples of cosine

```
In[22]:= Integrate[1 * 1, {θ, -Pi, Pi}]
```
Out $[22] = 2 \pi$ 

```
In[23]:= Table[Integrate[Cos[n \theta] Cos[n \theta], {\theta, -Pi, Pi}], {n, 1, 20}]
```

```
Out[23]= {\pi, \pi, \pi, \pi, \pi, \pi, \pi, \pi, \pi, \pi, \pi, \pi, \pi, \pi, \pi, \pi, \pi, \pi, \pi}
```
These are the Fourier coefficients of the upside down parabola that we have chosen for the temperature along the boundary (unit circle):

```
In[24]:= Table 1
                         Pi
                               Integrate[ff[θ] Cos[n θ], {θ, -Pi, Pi}], {n, 1, 20}
Out[24]= \begin{cases} 4, -1, -1 \end{cases}9
                               , - 1
                                      4
                                         , \frac{4}{25}, -\frac{1}{9}, \frac{4}{49}, -\frac{1}{16}, \frac{4}{81}, -\frac{1}{25},
              \frac{4}{121}, -\frac{1}{36}, \frac{4}{169}, -\frac{1}{49}, \frac{4}{225}, -\frac{1}{64}, \frac{4}{289}, -\frac{1}{81}, \frac{4}{361}, -\frac{1}{100}
```
It is an amazing fact that I can write a partial sum of the Fourier series for the boundary function as the dot product of the list of the coefficients and the list of cosines.

In[25]:= **Table[Cos[n θ], {n, 1, 20}]**

Out[25]=  $\{Cos[\theta]$ ,  $Cos[2\theta]$ ,  $Cos[3\theta]$ ,  $Cos[4\theta]$ ,  $Cos[5\theta]$ ,  $Cos[6\theta]$ ,  $\cos[7\theta]$ ,  $\cos[8\theta]$ ,  $\cos[9\theta]$ ,  $\cos[18\theta]$ ,  $\cos[11\theta]$ ,  $\cos[12\theta]$ ,  $\cos[13\theta]$ ,  $\cos[14\theta]$ ,  $\cos[15\theta]$ ,  $\cos[16\theta]$ ,  $\cos[17\theta]$ ,  $\cos[18\theta]$ ,  $\cos[19\theta]$ ,  $\cos[20\theta]$ 

This is the inner product

In[26]:= **4, -1, , - <sup>1</sup> , 4 , - <sup>1</sup> , 4 , - <sup>1</sup> , <sup>4</sup> , - <sup>1</sup> , <sup>4</sup> , - <sup>1</sup> , <sup>4</sup> , - <sup>1</sup> , <sup>4</sup> , - 1 , <sup>4</sup> , - <sup>1</sup> , <sup>4</sup> , - <sup>1</sup> .{Cos[θ], Cos[<sup>2</sup> <sup>θ</sup>], Cos[<sup>3</sup> <sup>θ</sup>], Cos[<sup>4</sup> <sup>θ</sup>], Cos[<sup>5</sup> <sup>θ</sup>], Cos[6 θ], Cos[7 θ], Cos[8 θ], Cos[9 θ], Cos[10 θ], Cos[11 θ], Cos[12 θ], Cos[13 θ], Cos[14 θ], Cos[15 θ], Cos[16 θ], Cos[17 θ], Cos[18 θ], Cos[19 θ], Cos[20 θ]}** Out[26]= 4 Cos[θ] - Cos[2 θ] + Cos[3 θ] - Cos[4 θ] + Cos[5 θ] - Cos[6 θ] + Cos[7 θ] - Cos[8 θ] + Cos[9 θ] - Cos[10 θ] + Cos[11 θ] - Cos[12 θ] + Cos[13 θ] - Cos[14 θ] + Cos[15 θ] - Cos[16 θ] + Cos[17 θ] - Cos[18 θ] + Cos[19 θ] - Cos[20 θ]

Now define a Fourier approximation for out boundary function

$$
\begin{aligned}\n\log 27 &= \frac{2\pi^2}{3} + 4\cos[\theta] - \cos[2\theta] + \frac{4}{9}\cos[3\theta] - \frac{1}{4}\cos[4\theta] + \frac{4}{9}\cos[5\theta] - \frac{1}{9}\cos[6\theta] + \frac{4}{49}\cos[7\theta] - \frac{1}{16}\cos[8\theta] + \frac{4}{81}\cos[9\theta] - \frac{1}{25}\cos[10\theta] + \frac{4}{121}\cos[11\theta] - \frac{1}{36}\cos[12\theta] + \frac{4}{169}\cos[13\theta] - \frac{1}{49}\cos[14\theta] + \frac{4}{225}\cos[15\theta] - \frac{1}{64}\cos[16\theta] + \frac{4}{289}\cos[17\theta] - \frac{1}{81}\cos[18\theta] + \frac{4}{361}\cos[19\theta] - \frac{1}{100}\cos[20\theta] + \frac{1}{64}\cos[6\theta] + \frac{4}{289}\cos[17\theta] - \frac{1}{81}\cos[3\theta] + \frac{4}{361}\cos[9\theta] - \frac{1}{100}\cos[20\theta] - \frac{2\pi^2}{3} + 4\cos[\theta] - \cos[2\theta] + \frac{4}{9}\cos[3\theta] - \frac{1}{4}\cos[4\theta] + \frac{4}{25}\cos[5\theta] - \frac{1}{9}\cos[6\theta] + \frac{4}{49}\cos[7\theta] - \frac{1}{16}\cos[8\theta] + \frac{4}{81}\cos[9\theta] - \frac{1}{25}\cos[10\theta] + \frac{4}{9}\cos[11\theta] - \frac{1}{36}\cos[12\theta] + \frac{4}{169}\cos[13\theta] - \frac{1}{49}\cos[14\theta] + \frac{4}{225}\cos[15\theta] - \frac{1}{121}\cos[16\theta] + \frac{4}{289}\cos[17\theta] - \frac{1}{81}\cos[18\theta] + \frac{4}{361}\cos[19\theta] - \frac{1}{100}\cos[20\theta]\n\end{aligned}
$$

Let us see how good our approximation is:

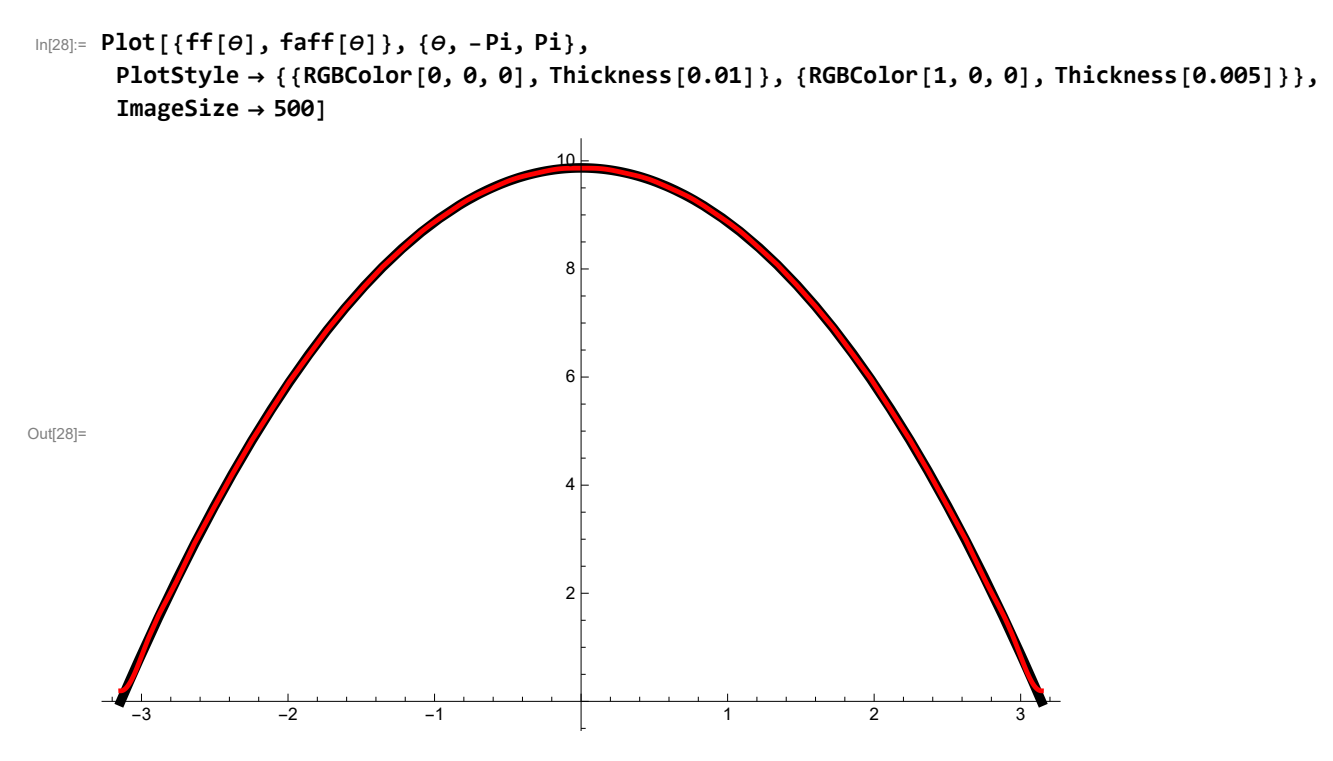

Quite good.

Notice that the Fourier approximation extends the function periodically to the entire real line

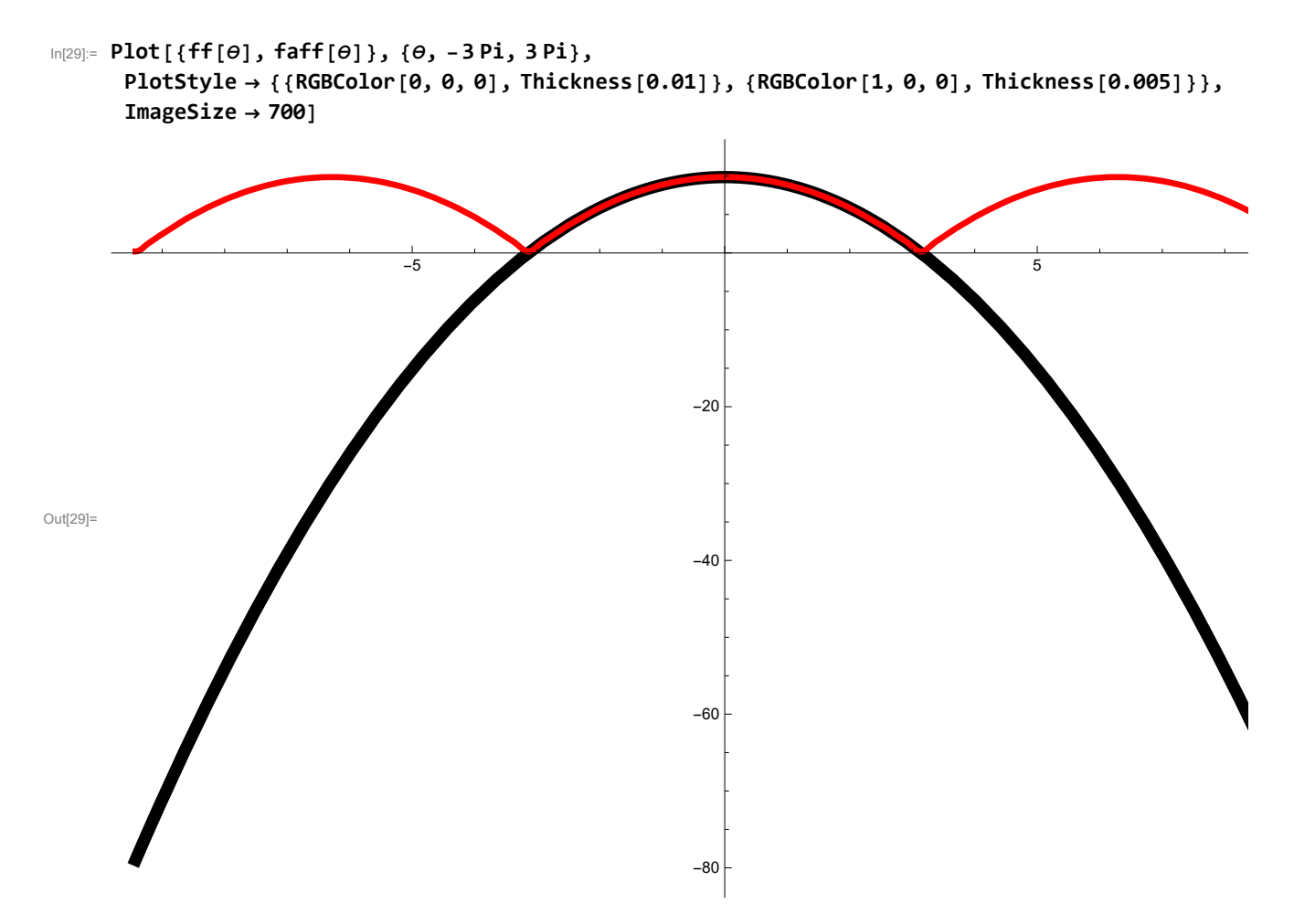

Now show the unit circle and the boundary temperature in 3-space:

In[30]:= **Show[ParametricPlot3D[{Cos[θ], Sin[θ], 0}, {θ, -Pi, Pi}],** ParametricPlot3D[{Cos[ $\theta$ ], Sin[ $\theta$ ], ff[ $\theta$ ]}, { $\theta$ , -Pi, Pi}], BoxRatios  $\rightarrow$  {1, 1, 1}]

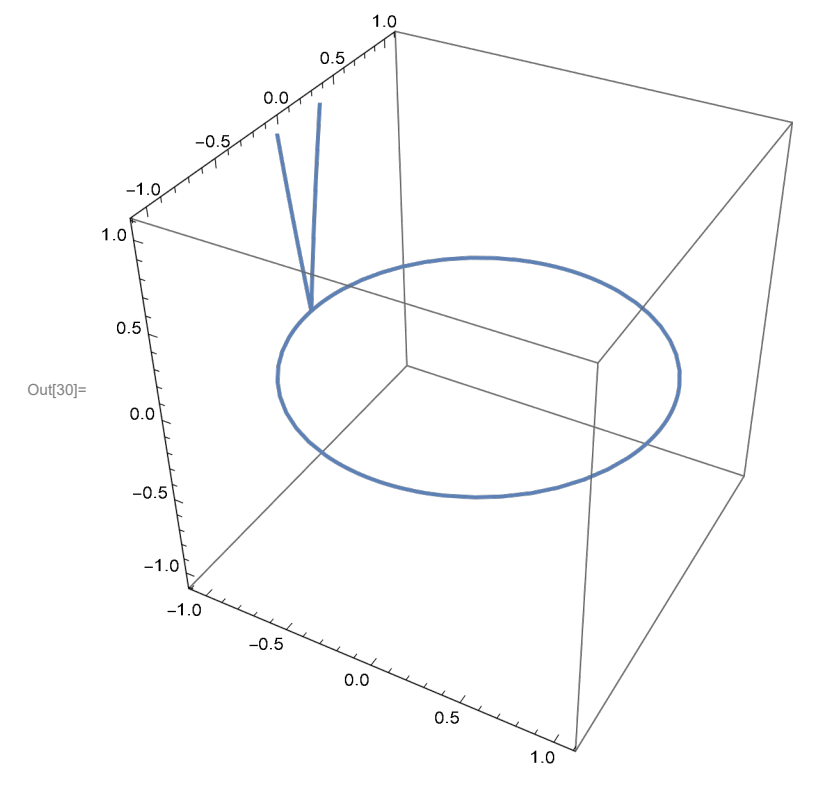

Now we want to write an approximation for the solution. Again using the dot product

$$
\begin{aligned}\n\log_{3} &= \{4, -1, \frac{4}{9}, -\frac{1}{9}, \frac{4}{4}, \frac{1}{25}, -\frac{4}{9}, \frac{4}{49}, -\frac{1}{16}, \frac{4}{81}, -\frac{1}{25}, \frac{4}{121}, -\frac{1}{36}, \frac{4}{169}, \\
& -\frac{1}{49}, \frac{4}{225}, -\frac{1}{64}, \frac{4}{289}, -\frac{1}{81}, \frac{4}{361}, -\frac{1}{100}\}. \text{Table} \left[ r^{\wedge} n \cos [n \theta], \{n, 1, 20\} \right] \\
\text{Out[31] = } 4 \, r \cos [\theta] - r^2 \cos [2 \theta] + \frac{4}{9} \, r^3 \cos [3 \theta] - \frac{1}{4} \, r^4 \cos [4 \theta] + \frac{4}{25} \, r^5 \cos [5 \theta] - \frac{1}{9} \, r^6 \cos [6 \theta] + \\
& \frac{4}{49} \, r^7 \cos [7 \theta] - \frac{1}{16} \, r^8 \cos [8 \theta] + \frac{4}{81} \, r^9 \cos [9 \theta] - \frac{1}{25} \, r^{10} \cos [10 \theta] + \frac{4}{121} \, r^{11} \cos [11 \theta] - \\
& \frac{1}{36} \, r^{12} \cos [12 \theta] + \frac{4}{169} \, r^{13} \cos [13 \theta] - \frac{1}{49} \, r^{14} \cos [14 \theta] + \frac{4}{225} \, r^{15} \cos [15 \theta] - \\
& \frac{1}{64} \, r^{16} \cos [16 \theta] + \frac{4}{289} \, r^{17} \cos [17 \theta] - \frac{1}{81} \, r^{18} \cos [18 \theta] + \frac{4}{361} \, r^{19} \cos [19 \theta] - \frac{1}{100} \, r^{20} \cos [20 \theta]\n\end{aligned}
$$

We are ready to write an approximation for the solution

$$
so1[r_{-}, \theta_{-}] = \frac{2\pi^{2}}{3} + 4r \cos[\theta] - r^{2} \cos[2\theta] + \frac{4}{9}r^{3} \cos[3\theta] - \frac{1}{4}r^{4} \cos[4\theta] + \frac{4}{25}r^{5} \cos[5\theta] - \frac{1}{9}r^{6} \cos[6\theta] + \frac{4}{49}r^{7} \cos[7\theta] - \frac{1}{16}r^{8} \cos[8\theta] + \frac{4}{81}r^{9} \cos[9\theta] - \frac{1}{25}r^{10} \cos[10\theta] + \frac{4}{121}r^{11} \cos[11\theta] - \frac{1}{36}r^{12} \cos[12\theta] + \frac{4}{169}r^{13} \cos[13\theta] - \frac{1}{49}r^{14} \cos[14\theta] + \frac{4}{225}r^{15} \cos[15\theta] - \frac{1}{64}r^{16} \cos[16\theta] + \frac{4}{289}r^{17} \cos[17\theta] - \frac{1}{81}r^{18} \cos[18\theta] + \frac{4}{361}r^{19} \cos[19\theta] - \frac{1}{100}r^{20} \cos[2\theta\theta]
$$
  
\n
$$
Ou(32)= \frac{2\pi^{2}}{3} + 4r \cos[\theta] - r^{2} \cos[2\theta] + \frac{4}{9}r^{3} \cos[3\theta] - \frac{1}{4}r^{4} \cos[4\theta] + \frac{4}{361}r^{19} \cos[19\theta] - \frac{1}{100}r^{20} \cos[2\theta\theta]
$$
  
\n
$$
Ou(32)= \frac{2\pi^{2}}{3} + 4r \cos[\theta] - r^{2} \cos[2\theta] + \frac{4}{9}r^{3} \cos[3\theta] - \frac{1}{4}r^{4} \cos[4\theta] + \frac{4}{25}r^{5} \cos[5\theta] - \frac{1}{9}r^{6} \cos[6\theta] + \frac{4}{49}r^{7} \cos[7\theta] - \frac{1}{16}r^{8} \cos[8\theta] + \frac{4}{81}r^{9} \cos[9\theta] - \frac{1}{
$$

See it in 3-space

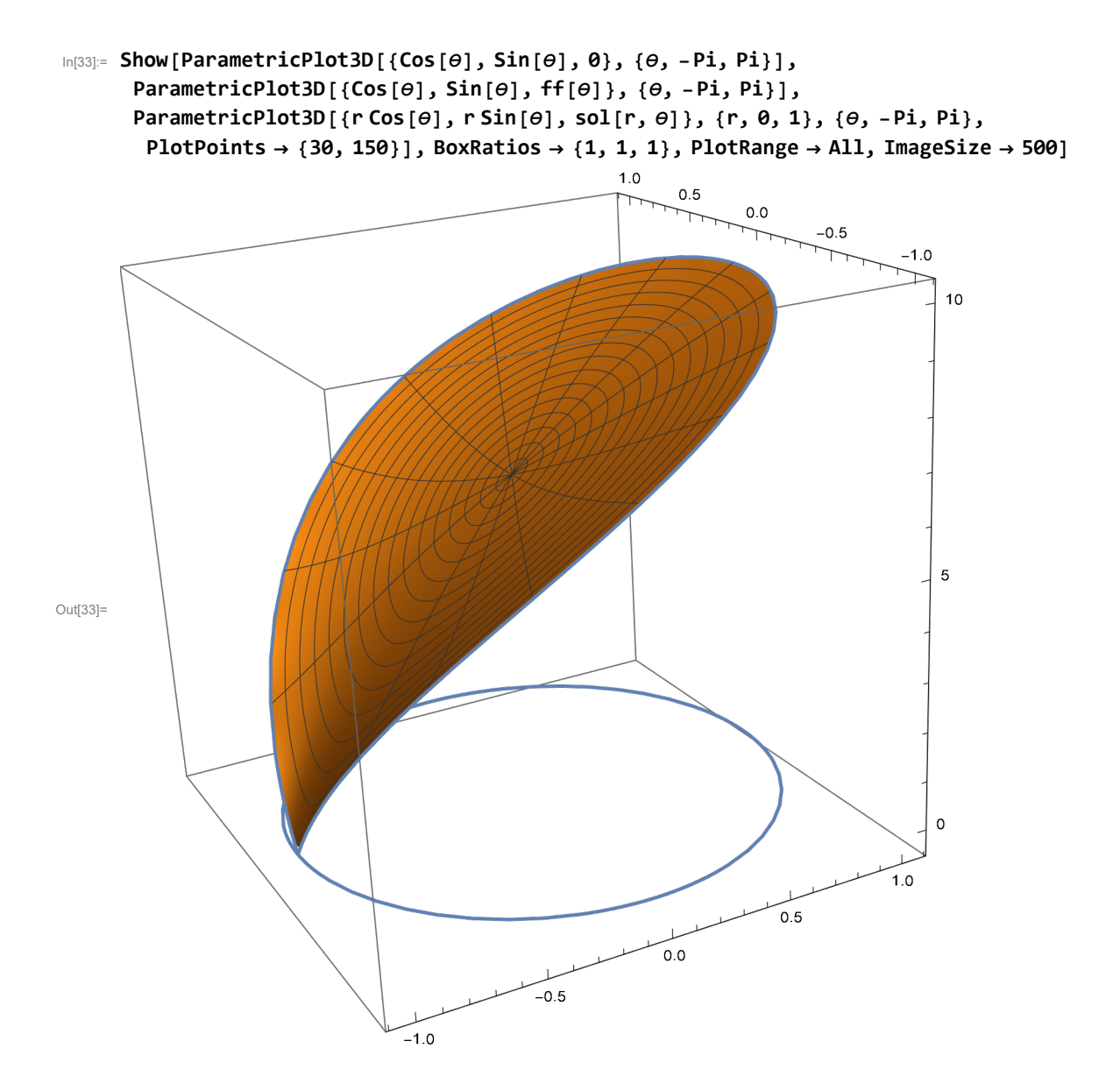